#### МИНИСТЕРСТВО СЕЛЬСКОГО ХОЗЯЙСТВА РОССИЙСКОЙ ФЕДЕРАЦИИ Федеральное государственное бюджетное образовательное учреждение высшего образования «КУБАНСКИЙ ГОСУДАРСТВЕННЫЙ АГРАРНЫЙ УНИВЕРСИТЕТ имени И. Т. ТРУБИЛИНА»

#### УЧЕТНО - ФИНАНСОВЫЙ ФАКУЛЬТЕТ

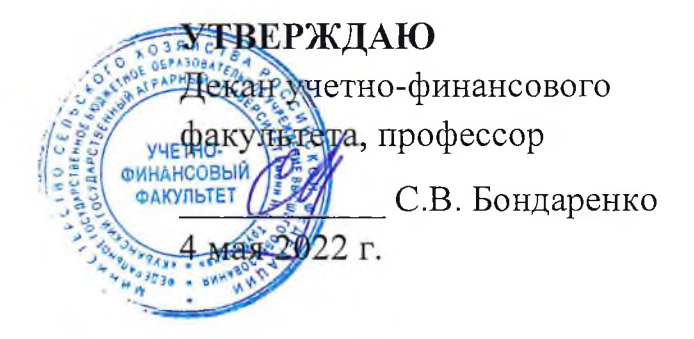

# Рабочая программа дисциплины

#### ИНФОРМАЦИОННЫЕ ТЕХНОЛОГИИ В АУДИТЕ

(Адаптированная рабочая программа для лиц с ограниченными возможностями здоровья и инвалидов, обучающихся по адаптированным основным профессиональным образовательным программам высшего образования)

> Направление подготовки 38.04.01 Экономика

Направленность Анализ и аудит бизнеса

Уровень высшего образования магистратура

> Форма обучения очная, заочная

> > Краснодар 2022

Рабочая программа дисциплины «Информационные технологии в федерального государственного аудите» разработана на основе образовательного стандарта высшего образования - магистратура по направлению подготовки 38.04.01 Экономика, утвержденного приказом Министерства науки и высшего образования РФ от 11 августа 2020 г. № 939.

Автор:

канд. экон. наук. доцент

С. А. Кучеренко

Рабочая программа обсуждена и рекомендована к утверждению решением кафедры аудита от 31 мая 2021, протокол № 10.

Заведующий кафедрой доктор экон. наук, профессор

М. Ф. Сафонова

Рабочая программа одобрена на заседании методической комиссии учетнофинансового факультета от 21.04.2022, протокол № 9.

Председатель методической комиссии канд. экон. наук, доцент

И. Н. Хромова

Руководитель основной профессиональной образовательной программы канд. экон. наук, доцент

Е. В. Сидорчукова

## **1 Цель и задачи освоения дисциплины**

**Целью** освоения дисциплины «Информационные технологии в аудите» является формирование у обучающихся теоретических знаний и практических навыков автоматизации аудиторских процедур, выработка у обучающихся навыков эффективного использования компьютерных технологий в решении конкретных практических задач, формирование способностей организовывать выполнение аудиторского задания, обеспечивающего уверенность, оказание сопутствующих аудиту услуг.

#### **Задачи дисциплины:**

**-** изучение планирования аудиторского задания, порядка установления уровней существенности, оценки рисков существенного искажения, связанных с выполнением аудиторского задания в условиях использования компьютерных технологий;

-формирование знаний относительно определения объема документации и аудиторских доказательств по аудиторскому заданию в условиях использования компьютерных технологий;

- формирование умений и навыков работы с автоматизированными системами обработки экономической информации в части формирования выводов и итоговых документов по результатам выполнения аудиторского задания с учетом системных требований к контролю и надзору за их выполнением.

# **2 Перечень планируемых результатов обучения по дисциплине, соотнесенных с планируемыми результатами освоения ОПОП ВО**

**В результате освоения дисциплины формируются следующие компетенции:**

ПК-3 - способен организовывать выполнение аудиторского задания, обеспечивающего уверенность, оказание сопутствующих аудиту услуг.

ПК-5 - способен разрабатывать методологическую базу, методики и регламенты службы внутреннего аудита.

В результате изучения дисциплины «Информационные технологии в аудите» обучающийся готовится к освоению трудовых функций:

Профессиональный стандарт «Внутренний аудитор»,

Трудовая функция «Руководство проведением внутренней аудиторской проверки и (или) выполнением консультационного проекта».

Профессиональный стандарт «Аудитор»,

Трудовая функция «Руководство выполнением аудиторского задания и оказанием прочих услуг, связанных с аудиторской деятельностью».

Профессиональный стандарт «Внутренний аудитор»,

Трудовая функция «Разработка методологической базы, методик и регламентов для службы внутреннего аудита».

# 3 Место дисциплины в структуре ОПОП ВО

«Информационные технологии в аудите» является дисциплиной части, формируемой участниками образовательных отношений, ОПОП ВО подготовки обучающихся по направлению подготовки 38.04.01 Экономика, направленность «Анализ и аудит бизнеса».

| Виды учебной работы                        | Объем, часов                |               |
|--------------------------------------------|-----------------------------|---------------|
|                                            | Очная форма                 | Заочная форма |
| Контактная работа                          | 15                          | 13            |
| в том числе:                               |                             |               |
| - аудиторная по видам учеб-<br>ных занятий | 14                          | 12            |
| — лекции                                   | $\mathcal{D}_{\mathcal{L}}$ | 4             |
| - лабораторные занятия                     | 12                          | 8             |
| - внеаудиторная                            |                             |               |
| $-$ зачет                                  |                             |               |
| Самостоятельная работа                     | 93                          | 95            |
| Итого по дисциплине                        | 108                         | 108           |

4 Объем дисциплины (108 часов, 3 зачетные единицы)

# 5 Содержание дисциплины

По итогам изучаемой дисциплины обучающиеся сдают зачет.

В очной и заочной формах обучения дисциплина изучается на 2 курсе в 4 семестре.

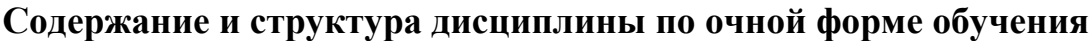

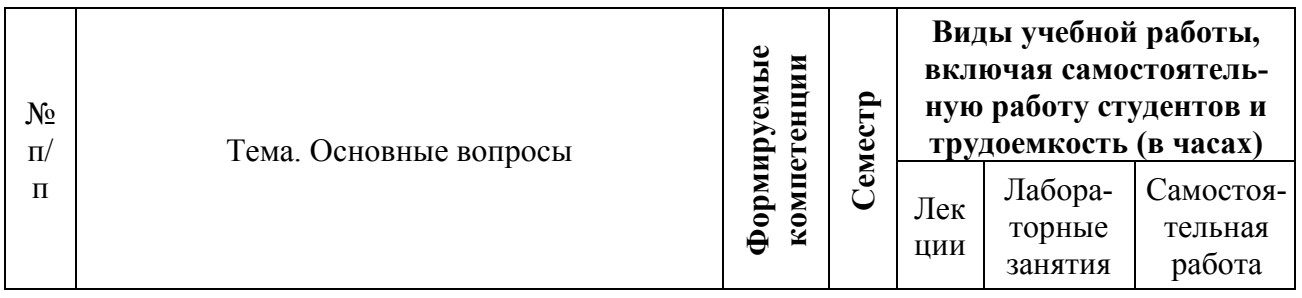

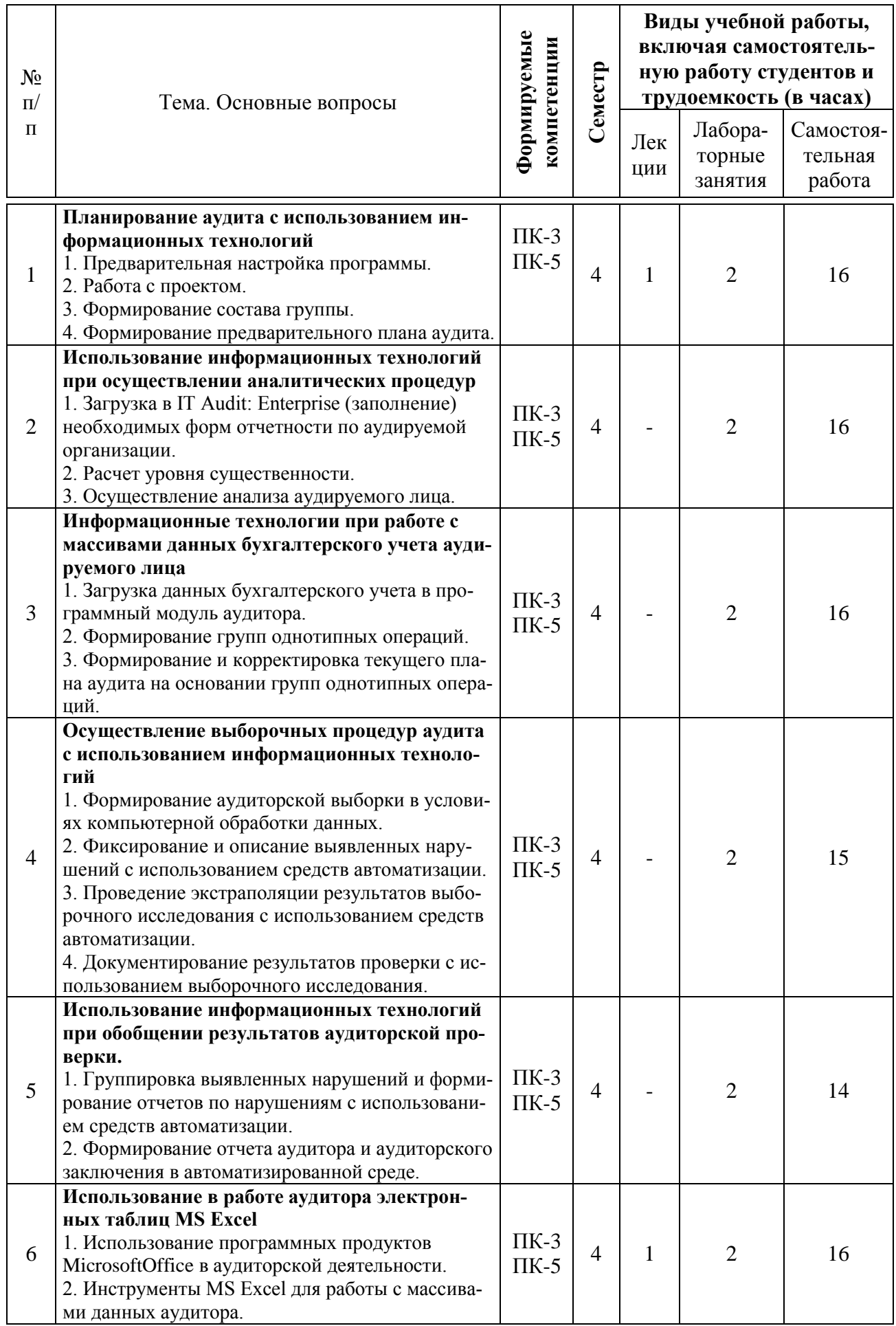

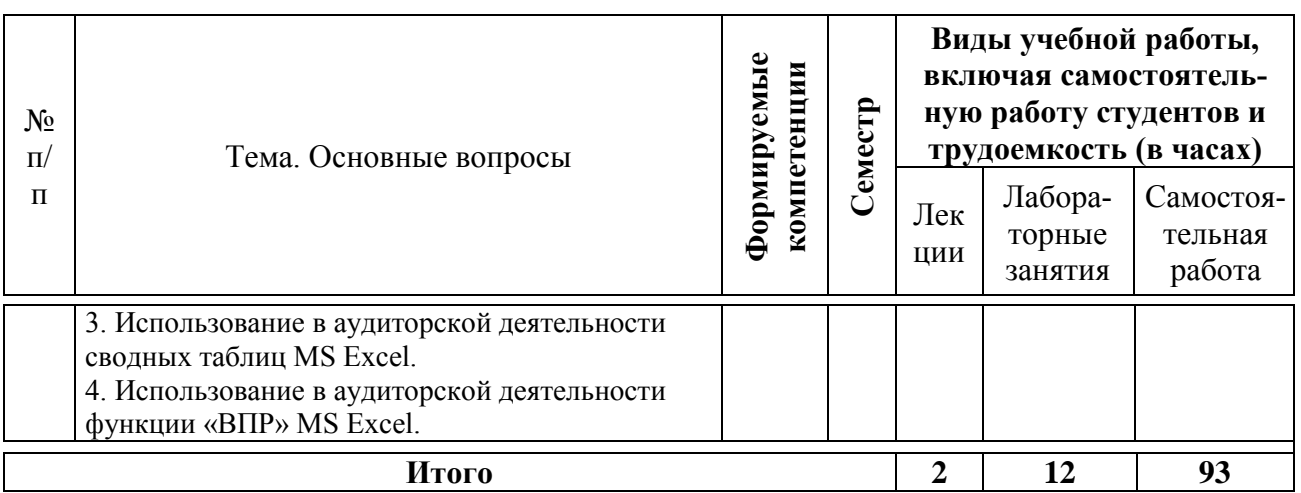

# **Содержание и структура дисциплины по заочной форме обучения**

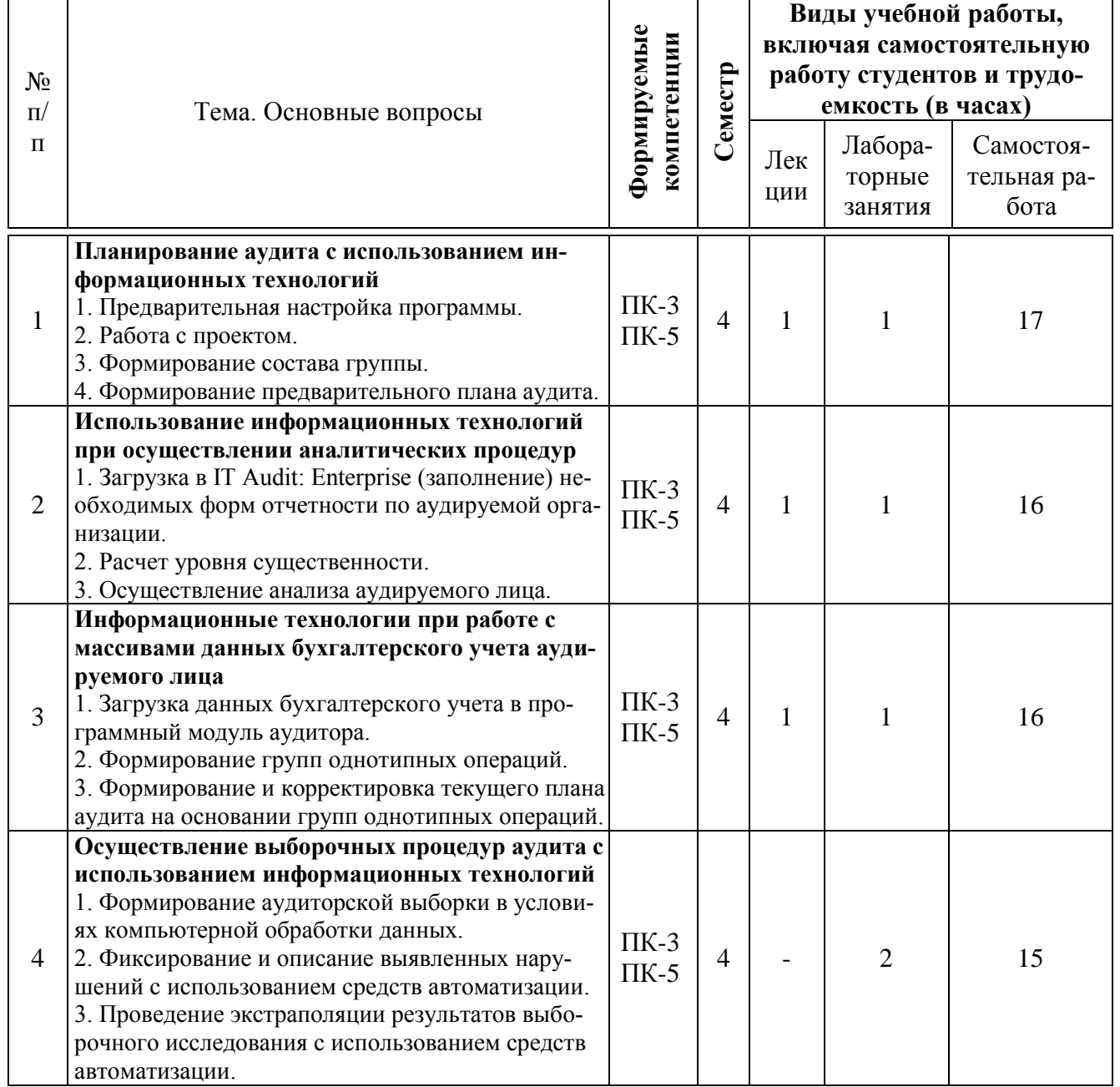

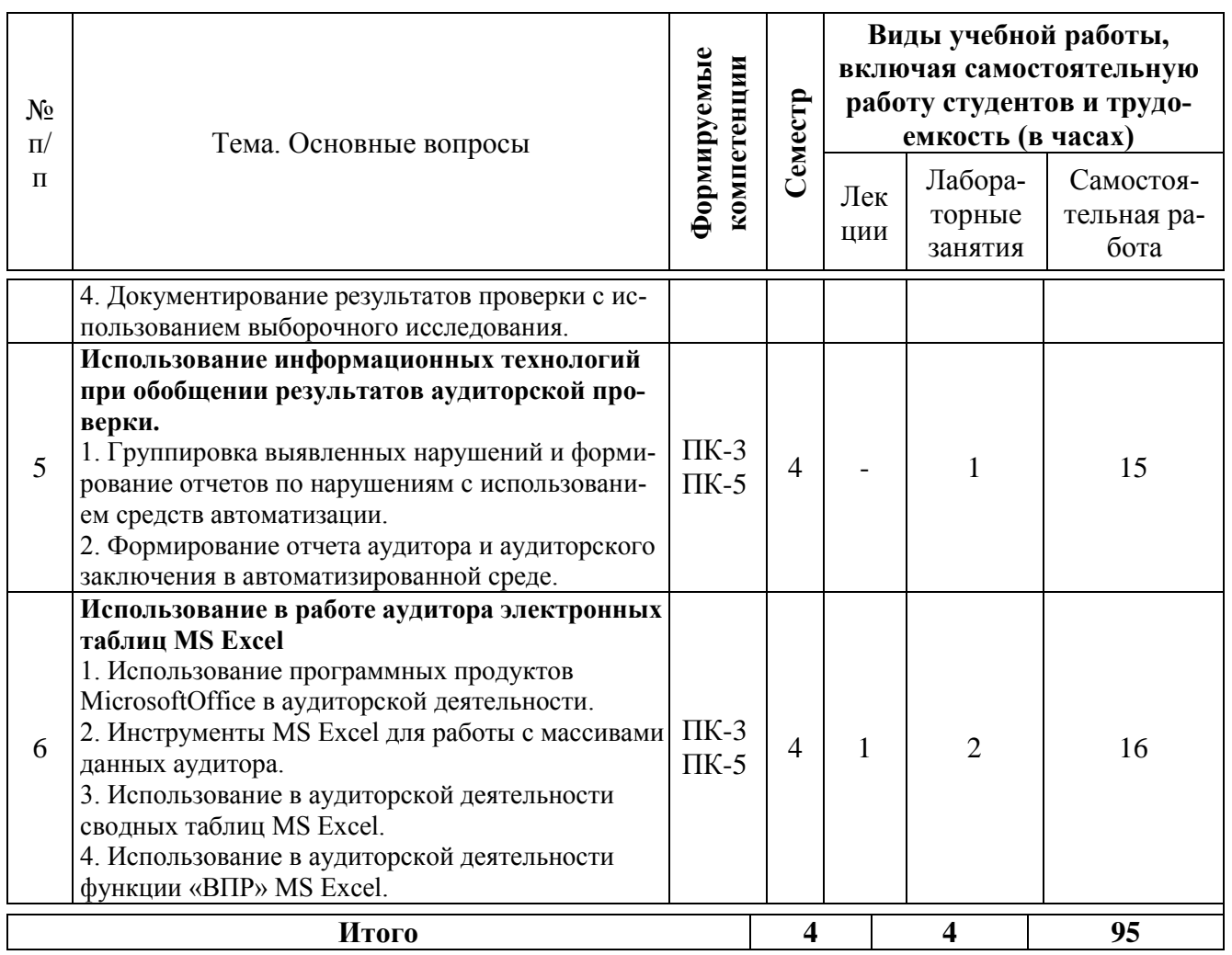

# **6 Перечень учебно-методического обеспечения для самостоятельной работы обучающихся по дисциплине**

Учебная литература и методические указания (для самостоятельной работы)

1. Информационные технологии в аудите : методические указания для контактной и самостоятельной работы обучающихся / сост. С. А. Кучеренко, С. А. Макаренко– Краснодар : КубГАУ, 2022. – 77 с.

2. Информационные технологии в аудите : методические указания по выполнению контрольной работы / сост. С. А. Кучеренко – Краснодар : КубГАУ, 2022. – 16 с.

# **7 Фонд оценочных средств для проведения промежуточной аттестации**

#### **7.1 Перечень компетенций с указанием этапов их формирования в процессе освоения ОПОП ВО**

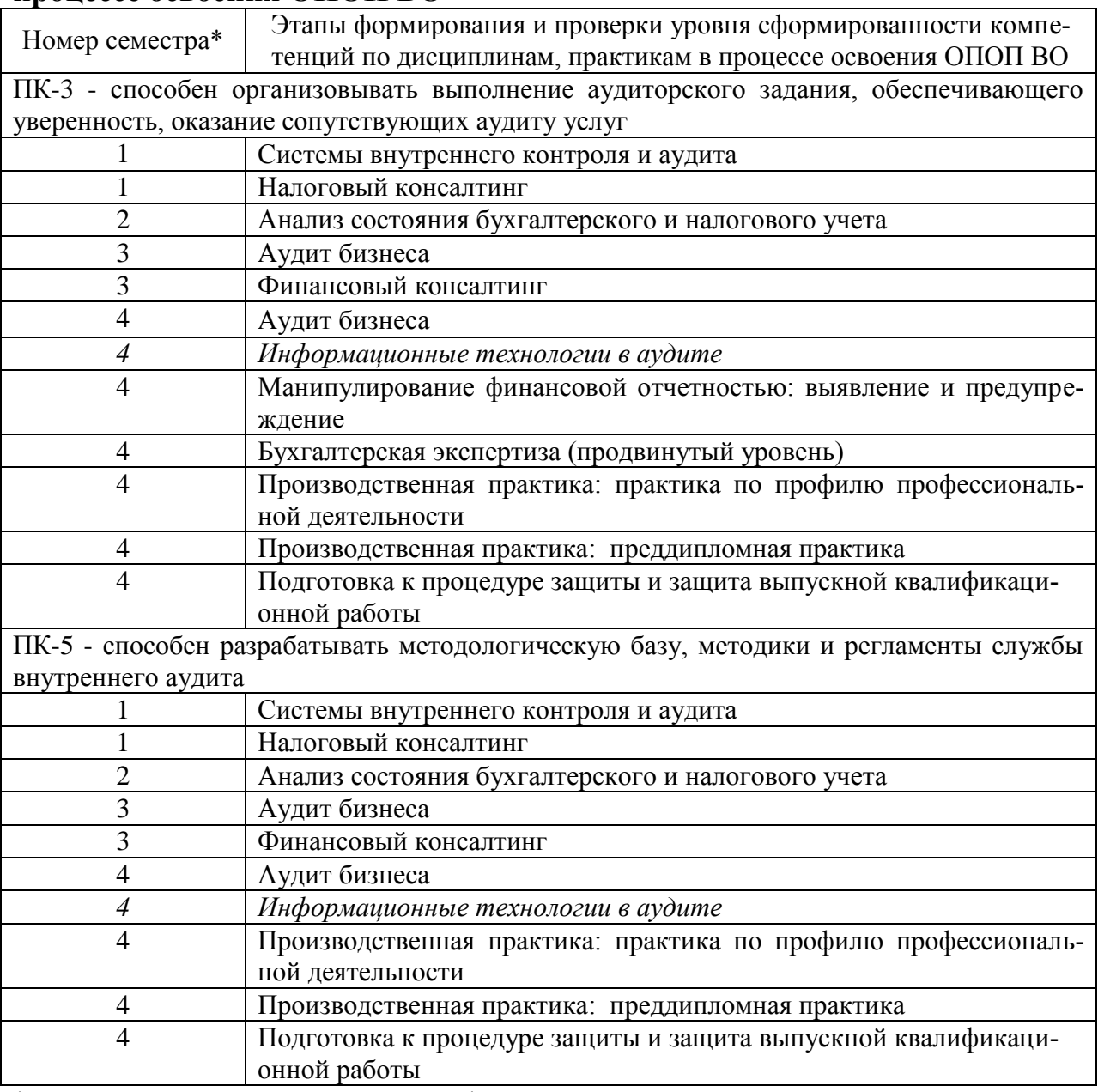

\*Номер семестра соответствует этапу формирования компетенции

## **7.2 Описание показателей и критериев оценивания компетенций на различных этапах их формирования, описание шкалы оценивания**

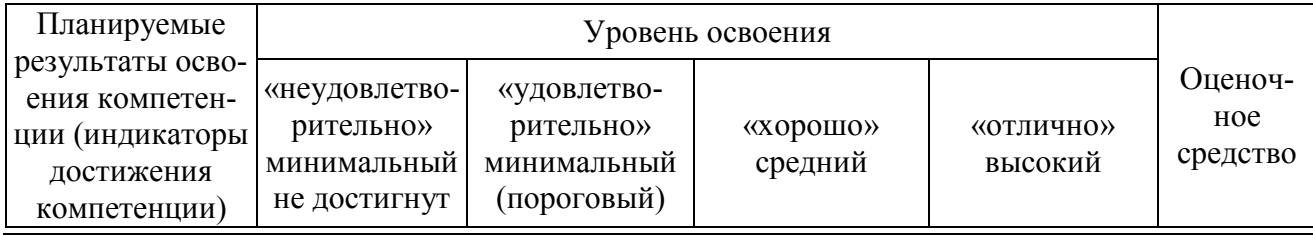

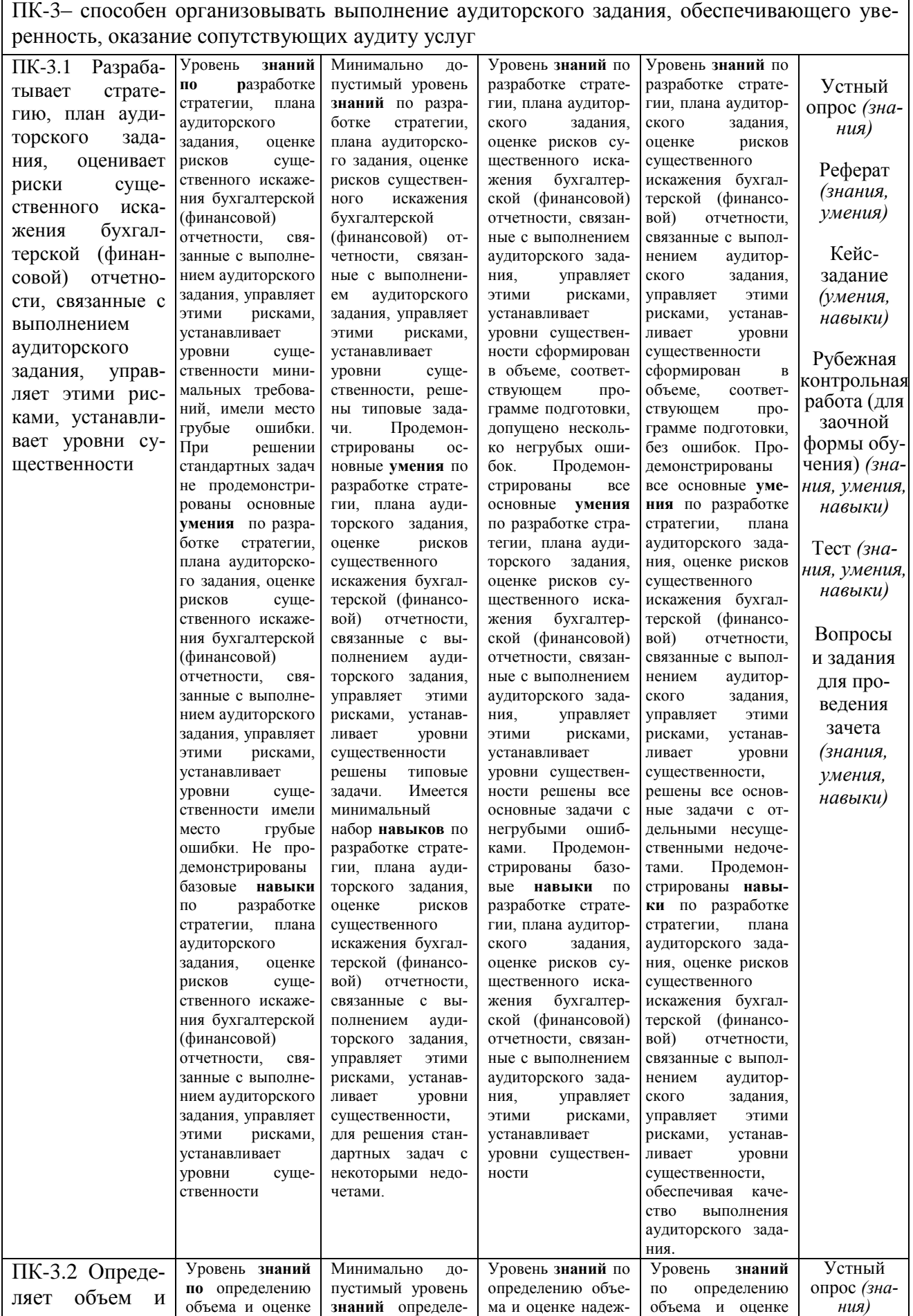

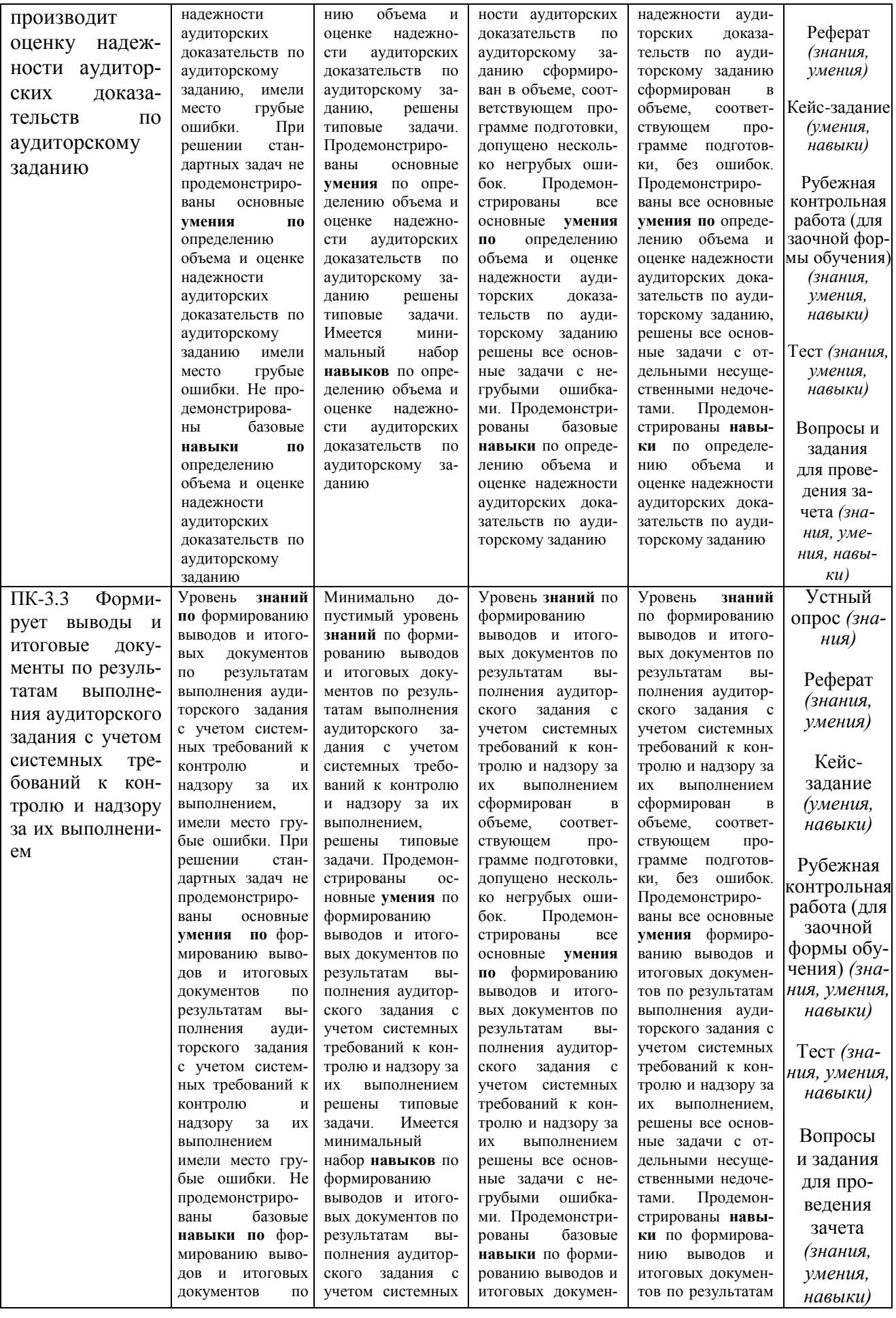

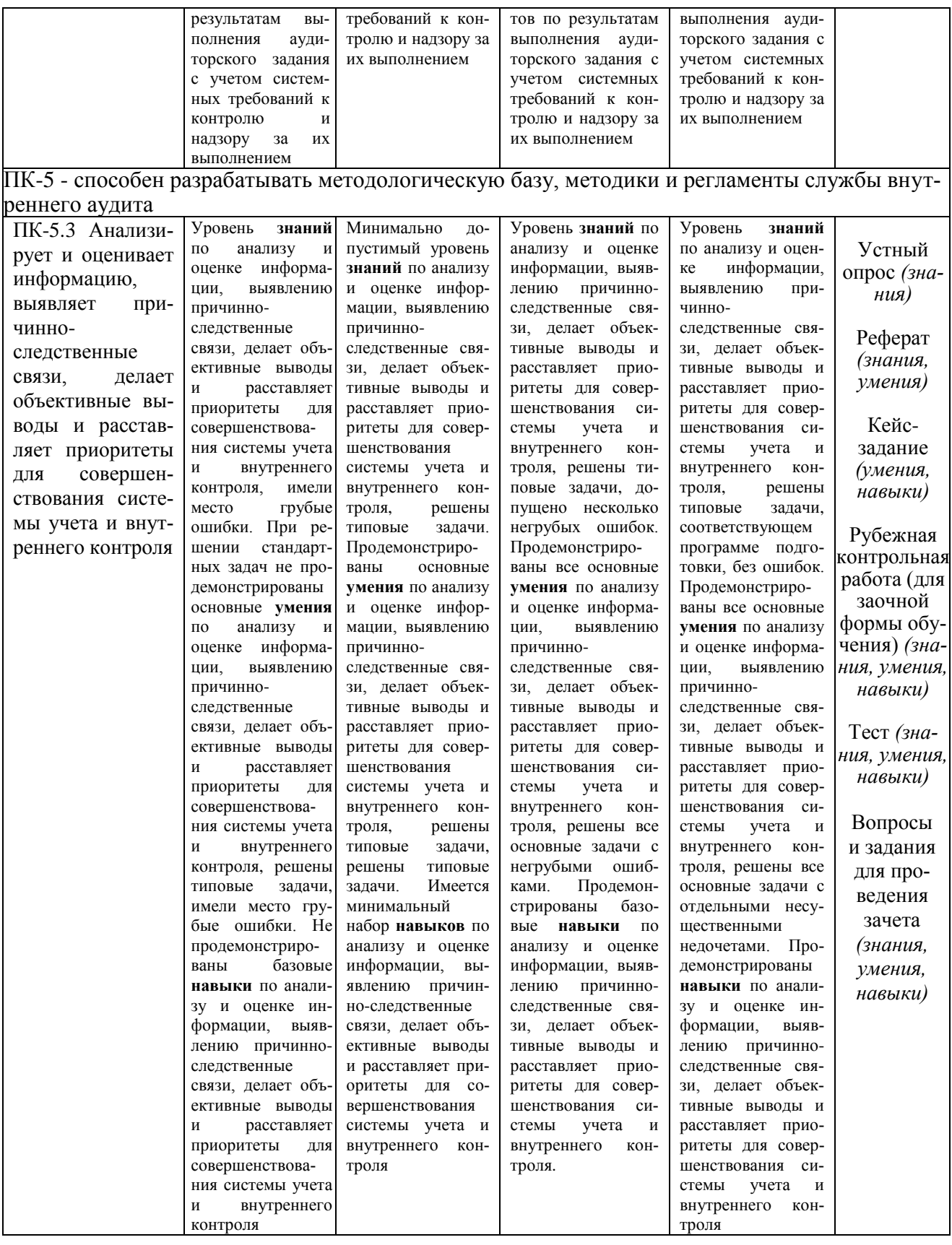

7.3 Типовые контрольные задания или иные материалы, необходимые для оценки знаний, умений и навыков, характеризующих этапы формирования компетенций в процессе освоения ОПОП ВО

#### Текущий контроль

#### Вопросы для устного опроса

1. Перечислите автоматизированные информационные технологии, применяемые в аудиторской деятельности.

2. Обозначьте место компьютерных технологий в аудите в современных условиях.

3. Какие виды технологий используются на различных этапах деятельности аудитора?

4. Назовите основные этапы развития российских СПС, перечислите их основные возможности.

5. Назовите основные возможности справочно-правовой системы «Гарант», каковы особенности ее использования?

6. Назовите основные возможности информационно-правовой системы серии «Референт», каковы особенности ее использования?

7. Классифицируйте группы программного обеспечения, используемого в аудиторской деятельности?

8. Назовите программное обеспечение, относимое к группе справочноправовых систем, используемых в аудиторской деятельности.

9. Назовите программное обеспечение, относимое к группе программного обеспечения финансового анализа, используемого в аудиторской деятельности

10. Охарактеризуйте направления использования в аудиторской деятельности бухгалтерского программного обеспечения.

#### Тесты

Примеры тестовых заданий:

1. На что ссылается ячейка в документе MicrosoftExcel, если она содержит следующее значение [Отчет.xlsx] Квартал!А10:

а) на ячейку «А10» на листе «Квартал» в книге, имеющей название «Отчет»

б) данное значение ячейки является ошибочным и не может существовать

в) на файл «Квартал», в котором в ячейке «А10» указано значение «От- $\text{H}$   $\text{H}$   $\text{H}$   $\text{H}$   $\text{H}$   $\text{H}$ 

г) на первые десять ячеек в столбце «А», в которых содержится слово «Квартал»

2. Среди продуктов автоматизации офисной деятельности для создания, просмотра и редактирования текстовых документов, с локальным применением простейших форм таблично-матричных алгоритмов используется:

a) «MS Word»

 $6)$  «MS Excel» **B**) «MS Power Point»  $\Gamma$ ) «MS OneNote»

3. Документирование выявленных в ходе проверки нарушений с использованием информационной системы «IT Аудит: Предприятие» осуществляется в следующей последовательности.

- отбор сформированных по результатам выборки данных бухгалтерского учета (выделение необходимых записей комбинацией клавиш на клавиатуре)

- выбор пункта «Добавить нарушение» меню «Результаты проверки»

- выбор типового или создание нового нарушения в мастере «Добавление нарушений»

- фиксация информации о нарушении (вид ошибки «системная/аномальная», сумму ошибки, информацию об исправлении «исправлено/не исправлено»)

- внесение дополнительной информации описательного характера в карточку нарушения

4. Укажите соответствие между содержанием ошибки и ее отображением в ячейке MS Excel

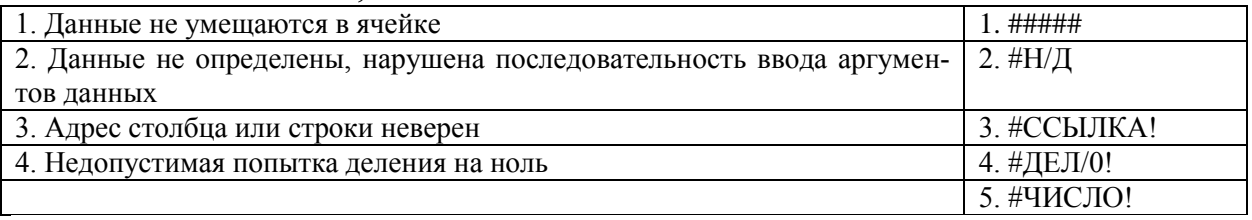

5. В диапазоне A1:A4 Листа программы MS Excel по порядку введены значения 1, 2, 3, 4. Какой результат получится в ячейке В1, если в ней указать формулу «= $MAKC(A1:A4)$ »

Ответ: 4

6. Какова основная цель дисциплины «Информационные технологии в аудите»?

а) Рассмотреть особенности электронной обработки данных при проведении аудита

б) Рассмотреть особенности электронной обработки данных при проведении аудита и выполнении сопутствующих аудиту услуг

в) Научить студентов использовать современные информационные технологии при проведении аудита и выполнении сопутствующих аудиту услуг

7. Выберите подходящее определение: «Компьютерный аудит - это

а) когда у клиента (экономического субъекта) имеются компьютеры, которые используются для ведения бухгалтерского учета и составления отчетности;

б) когда компьютеры имеются в аудиторской фирме.

в) когда компьютеры применяются аудиторами для проведения проверки.

8. Какие факторы повышают аудиторский риск при компьютерной обработке данных у клиента?

а) Децентрализация системы КОД;

б) Отсутствие системы внутреннего контроля;

в) Отсутствие мер по ограничению несанкционированного доступа к системе КОД.

г) Наличие у аудитора средств тестирования программных средств клиента.

9. Какие факторы снижают аудиторский риск при использовании клиентом системы КОД ?

а) Наличие лицензии на используемые клиентом программные средства

б) Наличие у аудитора средств тестирования программных средств клиента

в) Наличие единого плана развития системы КОД клиента

г) Централизованная информационная политика, определяемая руководством экономического объекта

д) Применение разнообразных программных средств у клиента для решения учетных задач

10. Какие процедуры с использованием компьютеров применяются при аудите?

а) Тестирование операций и остатков по счетам

б) Тестирование базы данных экономического субъекта

в) Тестирование программного обеспечения

г) Тестирование компьютеров

д) Проверка арифметических расчетов

е) Тестирование процедур печати

ж) Применение аналитических процедур

з) Составление альтернативного баланса

и) Тестирование бухгалтерского персонала экономического субъекта

11. Какие факторы являются предпосылками автоматизации аудиторской деятельности

а) Высокий уровень развития вычислительной техники и средств телекоммуникации.

б) Федеральный закон об аудиторской деятельности

в) Стандартизация аудиторской деятельности

г) Ведение бухгалтерского учета вручную

д) Автоматизация бухгалтерского учета

е) Развитие информационно-справочных систем

12. Можно ли использовать компьютеры при аудиторской проверке субъектов малого предпринимательства?

а) Да, можно;

б) Нет, нельзя;

в) Иногда это допускается.

13. Что относится к основным обеспечивающим компонентам системы автоматизированной обработки информации.

- а) Техническое
- б) Технологическое
- в) Финансовое
- г) Энергетическое
- д) Эргономическое
- е) Математическое
- ж) Психологическое
- з) Информационное
- и) Программное

14. Что включает функциональная структура системы автоматизации аудиторской деятельности?

- а) Перечень вопросов, решаемых системой
- б) Система взаимосвязанных задач, решаемых системой
- в) Декомпозиция целей системы в систему функций и задач, решаемых системой

15. Что представляет собой информационное обеспечение автоматизированной системы аудиторской деятельности?

- а) Первичные бухгалтерские документы, регистры бухгалтерского учета
- б) Нормативная документация по оперативному планированию
- в) База данных системы автоматизированного бухгалтерского учета
- г) База данных системы автоматизации аудиторской деятельности
- д) Существующие информационно-справочные системы

# **Темы рефератов**

1. Международный опыт создания специализированных компьютерных программ в области аудита

2. Использование выборочных методов контроля с применением средств автоматизации

3. Использование информационных технологий при аудите филиалов банка

4. Использование информационных технологий при аудите расчетов с персоналом по предоставленным займам и прочим операциям

5. Использование информационных технологий при аудите расходов на продажу

6. Использование информационных технологий при аудите учетной политики

7. Использование информационных технологий при аудите финансовых вложений

8. Использование информационных технологий при аудите операций с нематериальными активами

9. Использование информационных технологий при аудите расчетов с покупателями и заказчиками

10. Использование информационных технологий при аудите расчетов по кредитам и займам

#### Задачи

Задача 1

Используя информационно-правовую базы ГАРАНТ, выполните следующие действия:

1. Откройте Кодекс Российской Федерации об административных правонарушениях от 30 декабря 2001 г. № 195-ФЗ. Где был опубликован данный документ?

2. Поставьте документ на контроль.

3. Изучите документ в актуальной редакции. В какой срок должен быть уплачен административный штраф?

4. Установите закладку с названием Срок уплаты штрафа на соответствующий абзац.

5. Постройте список документов, которые ссылаются на статью 1.1. Укажите количество документов: Сколько среди них актов органов власти?

6. Сохраните последний список в папку КоАП, созданную в папке Мои документы системы ГАРАНТ.

7. Экспортируйте в MS Word главу 2, сохраните текстовый файл на жестком диске вашего компьютера.

8. Найдите редакцию данного документа, которая действовала 24.06.2003 г. Каков период действия этой редакции? \_\_\_\_\_\_\_\_\_\_\_\_\_ Сколько редакций данного документа существует?

9. Вернитесь в актуальную редакцию. Создайте собственный комментарий к статье 12.1

10. Найдите в словаре толкование термина «презумпция невиновности» (встречается в статье 1.5). Выпишите перевод термина «презумпция невиновности» на английский язык<sup>.</sup>

 $3a\partial a$ ua 2

Используя информационно-правовую базу КонсультантПлюс, выполните следующие задания на поиск и систематизацию информации:

1. Сохраните в одну папку все документы, изданные до 01.07.2019, в тексте которых содержится словосочетание «цифровая экономика», а в другую папку — документы, в тексте которых содержится словосочетание «цифровые технологии». Укажите количество документов, полученных при пересечении указанных папок. Ответ:

2. Сохраните в одну папку все документы, изданные до 01.01.2019, в названии которых содержатся слова «социальный вычет на лечение», а в другую папку — документы, в названии которых содержатся слова «социальный вычет на лекарства». Укажите количество документов, полученных при объединении указанных папок. Ответ:

3. Сохраните в папку «МСФО» все документы, в названии которых говорится об МСФО (международные стандарты финансовой отчетности) из информационного банка «Российское законодательство (Версия Проф)».

Опишите пошагово порядок действий.

#### *Задача 3*

На основании выгрузки данных бухгалтерского учета транспортнологистической организации в программе «IT-Аудит: Предприятие» самостоятельно сформируйте аудиторскую выборку по операции (группе однотипных операций) Дебет 62 Кредит 90 Признание выручки от выполнения работу (услуг). На следующих условиях:

- статистическая выборка проводится количественным методом;

- уровень допустимой ошибки (уровень существенности) 4 %;
- уровень ожидаемой ошибки (уровень риска) 3 %;

- доверительная вероятность выборочного исследования – 90 %;

#### *Задача 4*

На основании выгруженных из 1С данных бухгалтерского учета транспортно-логистической организации, приведенных на листе *«Стандартные вычеты на детей»*, книги «Практическое занятие Excel», используя инструмент «Сводные таблицы», заполните рабочий документ аудитора *Стандартные вычеты за проверяемый период по подразделениям*. Оформите рабочий документ на новом листе *Вычеты.*

#### *Кейс-задания*

*Кейс-задание 1*

Гражданин П. за хорошее обслуживание и помощь в выборе блюд перечислил на карту официанта чаевые. Используя любую справочно-правовую систему, найдите разъяснения Минфина России по вопросу: облагаются ли чаевые налогом на доходы физических лиц (НДФЛ). Используя любую справочно-правовую систему, выясните, обязан ли работодатель один раз в год оплатить работнику проезд к месту учебы. Ответ нормативно аргументируйте.

#### Кейс-задание 2

Налоговые органы предъявили организации требование об уплате налога, но не указали нормы, которые устанавливают эту обязанность налогоплательщика. Используя любую справочно-правовую систему, выясните, может ли это быть основанием для отмены указанного требования? Ответ нормативно аргументируйте.

#### Кейс-задание 3

На основании выгрузки данных бухгалтерского учета транспортнологистической организации в программе «IT-Аудит: Предриятие» установите критерии осуществления статистической выборки по группе однотипных операций Дебет счета 62 Кредит счета 90 за проверяемый период. Осуществите экстраполяцию данных выборочного исследования на генеральную совокупность и, используя полученные количественные критерии, примите решение о достаточности или увеличении объема проверяемой совокупности документов если

- общий уровень существенности составил 7 млн. руб.

- уровень существенности в отношении аудиторских процедур составил – 5 млн. руб.

- уровень явно незначительных искажений - 700 тыс. руб.

- в ходе проверки выяснено, что первые по счету два документа в полученной выборке отражены в учете ошибочно.

Ответ аргументируйте полученными в ходе выполнения процедур аудиторскими доказательствами.

#### Кейс-задание 4

На основании арифметических данных рабочих документов «Удержанный НДФЛ за проверяемый период по подразделениям» и «НДФЛ к удержанию по данным аудитора», сформированных в MSExcel заполните рабочий документ аудитора «Отклонение» на листе НДФЛ. Оформите таблицу отклонений, данные которой будут рассчитаны как разница между данными вышеуказанных документов. На основании данных, аудиторского документа «Отклонение» обоснуйте решение о том, в каком месяце и по какому конкретному подразделению сельскохозяйственной организации необходимо осуществить дополнительные аудиторские процедуры по дальнейшему выявлению ошибок в учете.

#### Рубежная контрольная работа (для заочной формы обучения)

Перечень вопросов для выполнения теоретической части контрольной работы:

1. Цель и задачи автоматизированной информационной системы аудиторской деятельности;

2. Технологии автоматизации в аудиторской деятельности;

3. Обеспечение деятельности аудитора информационными технологиями;

4. Автоматизация рабочего процесса аудитора и ее актуальность.

5. Функциональная реструктуризация аудита в связи с автоматизацией бухгалтерского учета и аудиторской деятельности;

6. Информационное обеспечение аудиторской деятельности в условиях автоматизированной обработки учетных данных;

7. Предварительная настройка программы IТ-Аудит: Enterprise;

- 8. Предварительная настройка программы ЭкспрессАудитПРОФ;
- 9. Предварительная настройка программы AuditXP;
- 10. Работа с проектом в IТ-Аудит: Enterprise;
- 11. Работа с проектом в ЭкспрессАудитПРОФ;
- 12. Работа с проектом в AuditXP;
- 13. Формирование состава группы в IТ-Аудит: Enterprise;
- 14. Формирование состава группы в ЭкспрессАудитПРОФ;
- 15. Формирование состава группы в AuditXP;

16. Формирование предварительного плана аудита в IТ-Аудит: Enterprise;

17. Формирование предварительного плана аудита в ЭкспрессАудит-ПРОФ;

18. Формирование предварительного плана аудита в AuditXP;

19. Загрузка (заполнение) необходимых форм отчетности по аудируемой организации в программный модуль IТ-Аудит: Enterprise;

20. Загрузка (заполнение) необходимых форм отчетности по аудируемой организации в программный модуль ЭкспрессАудитПРОФ;

21. Загрузка (заполнение) необходимых форм отчетности по аудируемой организации в программный модуль AuditXP;

22. Расчет уровня существенности в IТ-Аудит: Enterprise;

23. Расчет уровня существенности в ЭкспрессАудитПРОФ;

24. Расчет уровня существенности в AuditXP;

25. Осуществление анализа аудируемого лица в IТ-Аудит: Enterprise;

26. Осуществление анализа аудируемого лица в ЭкспрессАудитПРОФ;

27. Осуществление анализа аудируемого лица в AuditXP;

28. Загрузка данных бухгалтерского учета в программный модуль аудитора в IТ-Аудит: Enterprise;

29. Загрузка данных бухгалтерского учета в программный модуль аудитора в ЭкспрессАудитПРОФ;

30. Загрузка данных бухгалтерского учета в программный модуль аудитора в AuditXP;

31. Формирование групп однотипных операций. Формирование и корректировка текущего плана аудита на основании групп однотипных операций в IТ-Аудит: Enterprise;

32. Формирование групп однотипных операций. Формирование и корректировка текущего плана аудита на основании групп однотипных операций ЭкспрессАудитПРОФ;

33. Формирование групп однотипных операций. Формирование и корректировка текущего плана аудита на основании групп однотипных операций в AuditXP;

34. Формирование аудиторской выборки в IТ-Аудит: Enterprise;

35. Формирование аудиторской выборки в ЭкспрессАудитПРОФ;

36. Формирование аудиторской выборки в AuditXP;

37. Фиксирование и описание выявленных нарушений в IТ-Аудит: Enterprise;

38. Фиксирование и описание выявленных нарушений в ЭкспрессАудит-ПРОФ;

39. Фиксирование и описание выявленных нарушений в AuditXP;

40. Проведение экстраполяции результатов выборочного исследования в IТ-Аудит: Enterprise;

41. Проведение экстраполяции результатов выборочного исследования в ЭкспрессАудитПРОФ;

42. Проведение экстраполяции результатов выборочного исследования в AuditXP;

43. Документирование результатов проверки с использованием выборочного исследования в IТ-Аудит: Enterprise;

44. Документирование результатов проверки с использованием выборочного исследования в ЭкспрессАудитПРОФ;

45. Документирование результатов проверки с использованием выборочного исследования AuditXP;

46. Группировка выявленных нарушений и формирование отчетов по нарушениям в IТ-Аудит: Enterprise;

47. Группировка выявленных нарушений и формирование отчетов по нарушениям в ЭкспрессАудитПРОФ;

48. Группировка выявленных нарушений и формирование отчетов по нарушениям в AuditXP;

49. Формирование отчета аудитора и аудиторского заключения в автоматизированной среде IТ-Аудит: Enterprise;

50. Формирование отчета аудитора и аудиторского заключения в автоматизированной среде ЭкспрессАудитПРОФ;

51. Формирование отчета аудитора и аудиторского заключения в автоматизированной среде AuditXP;

52. Взаимодействие с аудируемым лицом с использованием программных продуктов IТ-Аудит: Enterprise, ЭкспрессАудитПРОФ и AuditXP при аудите денежных средств;

53. Взаимодействие с аудируемым лицом с использованием программных продуктов IТ-Аудит: Enterprise, ЭкспрессАудитПРОФ и AuditXP при аудите расчетов с персоналом по оплате труда;

54. Взаимодействие с аудируемым лицом с использованием программных продуктов IТ-Аудит: Enterprise, ЭкспрессАудитПРОФ и AuditXP при аудите расчетных операций по кредитам и займам;

55. Взаимодействие с аудируемым лицом с использованием программных продуктов IТ-Аудит: Enterprise, ЭкспрессАудитПРОФ и AuditXP при аудите расчетных операций с поставщиками и подрядчикам;

56. Взаимодействие с аудируемым лицом с использованием программных продуктов IТ-Аудит: Enterprise, ЭкспрессАудитПРОФ и AuditXP при аудите расчетных операций с покупателями и заказчиками;

57. Взаимодействие с аудируемым лицом с использованием программных продуктов IТ-Аудит: Enterprise, ЭкспрессАудитПРОФ и AuditXP при аудите расчетных операций с бюджетом и внебюджетными фондами;

58. Взаимодействие с аудируемым лицом с использованием программных продуктов IТ-Аудит: Enterprise, ЭкспрессАудитПРОФ и AuditXP при аудите материально-производственных запасов;

59. Взаимодействие с аудируемым лицом с использованием программных продуктов IТ-Аудит: Enterprise, ЭкспрессАудитПРОФ и AuditXP при аудите основных средств;

60. Взаимодействие с аудируемым лицом с использованием программных продуктов IТ-Аудит: Enterprise, ЭкспрессАудитПРОФ и AuditXP при осуществления внутреннего аудита экономического субъекта;

61. Взаимодействие с аудируемым лицом с использованием программных продуктов IТ-Аудит: Enterprise, ЭкспрессАудитПРОФ и AuditXP при аудите инвестиционных вложений, инвестиционном аудите;

62. Организация взаимодействия с аудируемым лицом с использованием технических особенностей программных средств - Microsoft Office 2016 (Word, Excel, Access и др.);

63. Основные функции и методы Microsoft Excel для работы с большими массивами данных;

64. Формирование сводных таблиц MS Excel в целях выполнения аудиторского задания;

65. Использование функции ВПР MS Excel в целях выполнения аудиторского задания;

66. Использование функции СуммЕсли и СуммЕслиМН MS Excel в целях выполнения аудиторского задания;

67. Использование функционала MS Project в целях выполнения аудиторского задания

Комплект контрольных заданий по вариантам приведен в методических указаниях : Информационные технологии в аудите : методические указания по выполнению контрольной работы / сост. С. А. Кучеренко– Краснодар : КубГАУ, 2022. – 16 с.

## *Вопросы и задания для проведения промежуточного контроля (зачета)*

*Компетенция: способность организовывать выполнение аудиторского задания, обеспечивающего уверенность, оказание сопутствующих аудиту услуг (ПК-3)*

## *Вопросы для проведения зачета*

1. Взаимодействие с аудируемым лицом с использование информационных технологий при аудите денежных средств;

2. Взаимодействие с аудируемым лицом с использование информационных технологий при аудите расчетов с персоналом по оплате труда;

3. Взаимодействие с аудируемым лицом с использованием информационных технологий при аудите расчетных операций по кредитам и займам;

4. Взаимодействие с аудируемым лицом с использованием информационных технологий при аудите расчетных операций с поставщиками и подрядчикам;

5. Взаимодействие с аудируемым лицом с использованием информационных технологий при аудите расчетных операций с покупателями и заказчиками;

6. Взаимодействие с аудируемым лицом с использование информационных технологий при аудите расчетных операций с бюджетом и внебюджетными фондами;

7. Взаимодействие с аудируемым лицом с использованием информационных технологий при аудите материально-производственных запасов;

8. Взаимодействие с аудируемым лицом с использованием информационных технологий при аудите основных средств;

9. Взаимодействие с аудируемым лицом с использованием информационных технологий при осуществления внутреннего аудита экономического субъекта;

10. Взаимодействие с аудируемым лицом с использованием информационных технологий при аудите инвестиционных вложений, инвестиционном аудите;

11. Организация взаимодействия с аудируемым лицом с использованием технических особенностей программных средств - MicrosoftOffice 2016 (Word, Excel, Access и др.);

12. Организация взаимодействия с аудируемым лицом с использованием технических особенностей программных средств бухгалтерской компьютерной программы 1С:Бухгалтерия 8;

13. Организация взаимодействия с аудируемым лицом с использованием технических особенностей программных средств бухгалтерской компьютерной программы БЭСТ;

14. Организация взаимодействия с аудируемым лицом с использованием технических особенностей программных средств бухгалтерской компьютерной программы Инфо-бухгалтер;

15. Организация взаимодействия с аудируемым лицом с использованием технических особенностей бухгалтерской компьютерной программы Парус;

16. Организация взаимодействия с аудируемым лицом с использованием технических особенностей бухгалтерской компьютерной программы Турбобухгалтер;

17. Организация взаимодействия с аудируемым лицом с использованием технических особенностей программных средств по финансовому анализу: Экспресс-аналитик;

18. Организация взаимодействия с аудируемым лицом с использованием технических особенностей программных средств по финансовому анализу: Финансовый анализ: Проф + Оценка бизнеса

19. Организация взаимодействия с аудируемым лицом с использованием технических особенностей программных средств по финансовому анализу: Мастер MRP II;

20. Организация взаимодействия с аудируемым лицом с использованием технических особенностей программных средств по финансовому анализу: «ФИН-ПРОГНОЗ» и «ПРБ-Анализ»;

21. Цель и задачи автоматизированной информационной системы аудиторской деятельности;

22. Технологии автоматизации в аудиторской деятельности;

23. Обеспечение деятельности аудитора программным обеспечением;

24. Автоматизация рабочего процесса аудитора и ее актуальность.

25. Функциональная реструктуризация аудита в связи с автоматизацией бухгалтерского учета и аудиторской деятельности;

26. Информационное обеспечение аудиторской деятельности в условиях автоматизированной обработки учетных данных;

27. Тенденции автоматизации аудиторской деятельности;

28. Методы автоматизации информационных систем бухгалтерского учета;

29. Методы автоматизации информационных систем аудиторской деятельности;

30. Стандартизация автоматизационных процессов в аудите;

## *Практические задания для проведения зачета Задача 1*

ИП Иванов, не имеющий работников по трудовому договору, ведет торговлю через торговые автоматы. Используя справочно-правовую систему КонсультантПлюс, выясните, должен ли он применять в этих автоматах контрольно-кассовую технику (ККТ) согласно ст. 4.3 Федерального закона «О применении контрольно-кассовой техники при осуществлении расчетов в Российской Федерации». Ответ нормативно аргументируйте.

## *Задача 2*

ИП Иванов, не имеющий работников по трудовому договору, ведет торговлю через торговые автоматы. Используя справочно-правовую систему Гарант, выясните, должен ли он применять в этих автоматах контрольнокассовую технику (ККТ) согласно ст. 4.3 Федерального закона «О применении контрольно-кассовой техники при осуществлении расчетов в Российской Федерации». Ответ нормативно аргументируйте.

*Компетенция: способен организовывать выполнение аудиторского задания, обеспечивающего уверенность, оказание сопутствующих аудиту услуг( ПК-5)*

#### *Вопросы для проведения зачета*

31. Возможности и особенности использования в аудиторской деятельности СПС «Консультант Плюс»;

32. Возможности и особенности использования в аудиторской деятельности СПС «Гарант»;

33. Возможности и особенности использования в аудиторской деятельности ИПС серии «Кодекс»;

34. Возможности и особенности использования в аудиторской деятельности системы серии «Референт»;

35. Информационно-правовая система «ЗАКОН»: возможности и особенности применения в аудиторской деятельности;

36. Информационно-правовая система НТЦ «Система»: возможности и особенности применения в аудиторской деятельности;

37. Стратегии автоматизации аудиторской деятельности:

38. Особенности этапов проведения аудиторской деятельности с использованием программных средств: организационные и технические аспекты

39. Автоматизированная аудиторская система «Помощник аудитора»: характеристика и особенности функционирования;

40. Автоматизированная аудиторская система AuditXP «Комплекс Аудит»: характеристика и особенности функционирования программы для организации аудиторской деятельности

41. Автоматизированная аудиторская система «ЭкспрессАудит»:ПРОФ»: характеристика и особенности функционирования автоматизированной системы.

42. Использование информационных технологий в аудиторской деятельности при анкетировании аудируемого лица.

43. Использование информационных технологий в аудиторской деятельности в условиях предварительной оценки системы внутреннего контроля аудируемого лица.

44. Использование информационных технологий в аудиторской деятельности в условиях на этапе планирования аудиторского задания

45. Использование информационных технологий в аудиторской деятельности при осуществлении предварительного анализа деятельности аудируемого лица

46. Использование информационных технологий в аудиторской деятельности для расчета всех видов уровня существенности.

47. Использование информационных технологий в аудиторской деятельности для определения уровня аудиторских рисков.

48. Построение стратегии аудита с использованием информационных технологий.

49. Формирование плана аудита с использованием информационных технологий.

50. Формирование групп однотипных операций аудируемого лица с использованием информационных технологий.

51. Формирование аудиторской выборки операций аудируемого лица с использованием информационных технологий.

52. Расчет показателей статистической выборки операций аудируемого лица с использованием информационных технологий.

53. Экстраполяция результатов выборочного исследования на генеральную совокупность операций аудируемого лица с использованием информационных технологий.

54. Фиксация нарушений учета аудируемого лица с использованием информационных технологий.

55. Формирование информации о результатах аудиторского задания для аудируемого лица с использованием информационных технологий.

56. Формирование письменной информации о результатах аудита для аудируемого лица с использованием информационных технологий.

57. Формирование немодифицированного аудиторского заключения с использованием информационных технологий.

58. Формирование модифицированного аудиторского заключения с использованием информационных технологий.

59. Формирование отказа от выражения мнения аудитора с использованием информационных технологий.

60. Архивирование материалов по результатам проведения аудиторской проверки с использованием информационных технологий.

61. Осуществление контроля качества результатов аудиторской проверки с использованием информационных технологий.

## *Практические задания для проведения зачета Задача 1*

На основании выгрузки данных бухгалтерской отчетности сельскохозяйственной организации в программе «IT-Аудит: Предприятие» установите критерии расчета общего уровня существенности отчетности, уровня существенности в отношении аудиторских процедур и уровня явно незначительных искажений. Рассчитайте эти показатели. Примите решение о влиянии на достоверность отчетности сельскохозяйственной организации в части конкретной ее статьи следующей ошибки: не отражено в учете начисление выручки по Дебету счета 62 Кредиту счета 90 в размере 5 млн. руб. Определите материальность нарушения. Требует ли выявление данного нарушения корректировки плана аудита в части увеличения аудиторских процедур по данному участку учета. Ответ аргументируйте полученными в ходе выполнения процедуры аудиторскими доказательствами.

## *Задача 2*

На основании выгрузки данных бухгалтерской отчетности сельскохозяйственной организации в программе «IT-Аудит: Предприятие» установите

критерии расчета общего уровня существенности отчетности, уровня существенности в отношении аудиторских процедур и уровня явно незначительных искажений. Рассчитайте эти показатели. Примите решение о влиянии на достоверность отчетности сельскохозяйственной организации в части конкретной ее статьи следующей ошибки: не отражено в учете поступление материальных ценностей по накладной по Дебету счета 10 Кредиту счета 60 в размере 3,5 млн. руб. Определите материальность нарушения. Требует ли выявление данного нарушения корректировки плана аудита в части увеличения аудиторских процедур по данному участку учета. Ответ аргументируйте полученными в ходе выполнения процедуры аудиторскими доказательства-MИ.

#### Задача З

На основании данных выгрузки бухгалтерской отчетности сельскохозяйственной организации в программе IT-Аудит самостоятельно рассчитайте уровень существенности в целом по организации. Используя в качестве базового показателя для расчета выручку от реализации, а в качестве критерия - $2\%$ ;

Сформируйте рабочие документы аудитора Расчет уровня существенности, Распределения существенности по статьям отчетности по одноименной процедуре плана аудита. Распечатайте документ для формирования пакета Рабочих документов аудитора.

На основании проделанной работы экспортируйте MSExcel и распечатайте для формирования пакета Рабочих документов аудитора следующие формы «Существенность», «Бухгалтерский баланс» (актив и пассив текущего года). Отчет о финансовых результатах (форму текущего года), «Коэффициенты финансового анализа» (показатели финансовой устойчивости)

## 7.4 Методические материалы, определяющие процедуры оценивания знаний, умений, навыков, характеризующих этапы формирования компетенний

Контроль освоения дисциплины, оценка знаний и умений обучающихся на зачете производится в соответствии с ПлКубГАУ 2.5.1 «Текущий контроль успеваемости и промежуточная аттестация обучающихся».

#### Опеночные средства:

Устный опрос - средство контроля, организованное как специальная беседа преподавателя с обучающимся на темы, связанные с изучаемыми дисциплинами, позволяет определить объем знаний обучающегося по определенному разделу.

Критерии оценки знаний обучаемых при проведении опроса.

Оценка «отлично» выставляется за полный ответ на поставленный вопрос с включением в содержание ответа лекции, материалов учебников, дополнительной литературы без наводящих вопросов.

Оценка «хорошо» выставляется за полный ответ на поставленный вопрос в объеме лекции с включением в содержание ответа материалов учебников с четкими положительными ответами на наводящие вопросы преподавателя.

Оценка «удовлетворительно» выставляется за ответ, в котором озвучено более половины требуемого материала, с положительным ответом на большую часть наводящих вопросов.

Оценка «неудовлетворительно» выставляется за ответ, в котором озвучено менее половины требуемого материала или не озвучено главное в содержании вопроса с отрицательными ответами на наводящие вопросы или студент отказался от ответа без предварительного объяснения уважительных причин.

**Реферат** – продукт самостоятельной работы студента, представляющий собой краткое изложение в письменном виде полученных результатов теоретического анализа определенной учебно-исследовательской темы, где автор раскрывает суть исследуемой проблемы, приводит различные точки зрения, а также собственные взгляды на нее.

Критериями оценки реферата являются: новизна текста, обоснованность выбора источников литературы, степень раскрытия сущности вопроса, соблюдения требований к оформлению.

Оценка «отлично» выполнены все требования к написанию реферата: обозначена проблема и обоснована её актуальность; сделан анализ различных точек зрения на рассматриваемую проблему и логично изложена собственная позиция; сформулированы выводы, тема раскрыта полностью, выдержан объём; соблюдены требования к внешнему оформлению.

Оценка «хорошо» — основные требования к реферату выполнены, но при этом допущены недочёты. В частности, имеются неточности в изложении материала; отсутствует логическая последовательность в суждениях; не выдержан объём реферата; имеются упущения в оформлении.

Оценка «удовлетворительно» — имеются существенные отступления от требований к реферированию. В частности: тема освещена лишь частично; допущены фактические ошибки в содержании реферата; отсутствуют выводы.

Оценка «неудовлетворительно» тема реферата не раскрыта, обнаруживается существенное непонимание проблемы или реферат не представлен вовсе.

**Задача** – средство, позволяющее оценить умение и навыки обучающегося применять стандартные методы решения поставленной задачи с использованием имеющейся инструментальной базы, проводить анализ полученного результата работы.

Критерии оценивания выполнения задачи.

Отметка «отлично»: задача выполнена в полном объеме с соблюдением установленных правил и уместных методик; в ответе корректно выполнены все записи и вычисления.

Отметка «хорошо»: задание выполнено правильно с учетом 1-2 мелких погрешностей или 2-3 недочетов, исправленных самостоятельно по требованию преподавателя.

Отметка «удовлетворительно»: задание выполнено правильно не менее чем наполовину, допущены 1-2 погрешности или одна грубая ошибка.

Отметка «неудовлетворительно»: допущены две (и более) грубые ошибки в ходе выполнения задания, которые обучающийся не может исправить даже по требованию преподавателя или работа не выполнена полностью.

**Кейс-задание** – проблемное задание, в котором обучающемуся предлагают осмыслить реальную профессионально-ориентированную ситуацию, необходимую для решения данной проблемы.

Критерии оценивания выполнения кейс-задания.

Отметка «отлично»: задание выполнено в полном объеме с соблюдением необходимой последовательности действий; работа проведена в условиях, обеспечивающих получение правильных результатов и выводов; в ответе корректно выполняет все записи и вычисления; правильно выполняет анализ ошибок.

Отметка «хорошо»: задание выполнено правильно с учетом 1-2 мелких погрешностей или 2-3 недочетов, исправленных самостоятельно по требованию преподавателя.

Отметка «удовлетворительно»: задание выполнено правильно не менее чем наполовину, допущены 1-2 погрешности или одна грубая ошибка.

Отметка «неудовлетворительно»: допущены две (и более) грубые ошибки в ходе выполнения задания, которые обучающийся не может исправить даже по требованию преподавателя или работа не выполнена полностью.

**Рубежная контрольная работа** (для заочной формы обучения) – средство проверки умений и навыков применять полученные знания для подготовки ответов на вопросы и решения задач определенного типа по компетенции, предусмотренным по учебной дисциплине.

Рубежная контрольная работа включает ответ на два вопроса и решение практического задания, в соответствии с вариантом, установленным для обучающегося.

Критерии оценивания выполнения рубежной контрольной работы.

Оценка «зачтено» выставляется за полные ответы на поставленные вопросы с включением в содержание обзора уместных нормативно-правовых источников, передовых материалов учебников, дополнительной литературы, научных статей и монографий; практическое задание выполнено в полном объеме с соблюдением установленных правил и уместных методик; в ответе правильно и аккуратно выполнены все записи и вычисления со ссылками на уместные нормативно-правовые акты. Допускается 1-2 мелких погрешностей

или 2-3 недочетов, исправленных самостоятельно по требованию преподавателя.

Оценка «незачтено»: допущены две (и более) грубые ошибки в ходе выполнения контрольной работы, которые обучающийся не может исправить даже по требованию преподавателя или работа выполнена менее чем наполовину.

**Тест** – система стандартизированных заданий, позволяющая автоматизировать процедуру измерения уровня знаний и умений обучающегося.

Критерии оценивания по итогам тестирования обучающихся.

Оценка «отлично» выставляется при условии правильного ответа студента не менее чем на 85 % тестовых заданий.

Оценка «хорошо» выставляется при условии правильного ответа студента в пределах на 71 – 85 % тестовых заданий.

Оценка «удовлетворительно» выставляется при условии правильного ответа студента в пределах на 51 – 70 % тестовых заданий.

Оценка «неудовлетворительно» выставляется при условии правильного ответа студента менее чем на 50 % тестовых заданий.

**Зачет** – является формой проверки успешного выполнения обучающимися лабораторных, расчетно-графических работ, усвоения учебного материала лекционных, практических и лабораторных занятий.

Оценка **«зачтено»** должна соответствовать параметрам любой из положительных оценок («отлично», «хорошо», «удовлетворительно»), **«незачтено»** - параметрам оценки «неудовлетворительно».

Оценка «отлично» выставляется обучающемуся, который обладает всесторонними, систематизированными и глубокими знаниями материала учебной программы, умеет свободно выполнять задания, предусмотренные учебной программой, усвоил основную и ознакомился с дополнительной литературой, рекомендованной учебной программой. Как правило, оценка «отлично» выставляется обучающемуся усвоившему взаимосвязь основных положений и понятий дисциплины в их значении для приобретаемой специальности, проявившему творческие способности в понимании, изложении и использовании учебного материала, правильно обосновывающему принятые решения, владеющему разносторонними навыками и приемами выполнения практических работ.

Оценка «хорошо» выставляется обучающемуся, обнаружившему полное знание материала учебной программы, успешно выполняющему предусмотренные учебной программой задания, усвоившему материал основной литературы, рекомендованной учебной программой. Как правило, оценка «хорошо» выставляется обучающемуся, показавшему систематизированный характер знаний по дисциплине, способному к самостоятельному пополнению знаний в ходе дальнейшей учебной и профессиональной деятельности, правильно применяющему теоретические положения при решении практических вопросов и задач, владеющему необходимыми навыками и приемами выполнения практических работ.

Оценка «удовлетворительно» выставляется обучающемуся, который показал знание основного материала учебной программы в объеме, достаточном и необходимым для дальнейшей учебы и предстоящей работы по специальности, справился с выполнением заданий, предусмотренных учебной программой, знаком с основной литературой, рекомендованной учебной программой. Как правило, оценка «удовлетворительно» выставляется обучающемуся, допустившему погрешности в ответах на экзамене или выполнении экзаменационных заданий, но обладающему необходимыми знаниями под руководством преподавателя для устранения этих погрешностей, нарушающему последовательность в изложении учебного материала и испытывающему затруднения при выполнении практических работ.

Оценка «неудовлетворительно» выставляется обучающемуся, не знающему основной части материала учебной программы, допускающему принципиальные ошибки в выполнении предусмотренных учебной программой заданий, неуверенно с большими затруднениями выполняющему практические работы. Как правило, оценка «неудовлетворительно» выставляется обучающемуся, который не может продолжить обучение или приступить к деятельности по специальности по окончании университета без дополнительных занятий по соответствующей дисциплине.

#### **8 Перечень основной и дополнительной учебной литературы**

#### **Основная учебная литература**

1. Галиева Н.В. Компьютерные технологии в науке, экономике и управлении : учебник / Галиева Н.В., Галиев Ж.К. — Москва : Издательский Дом МИСиС, 2017. — 131 c. — ISBN 978-5-906846-69-3. — Текст : электронный // Электронно-библиотечная система IPR BOOKS : [сайт]. — URL: [http://www.iprbookshop.ru/98181.html](http://www.iprbookshop.ru/98181.html%202) 

[2.](http://www.iprbookshop.ru/98181.html%202) Кучеренко С.А. Компьютерные технологии в аудите [Электронный ресурс]: учебное пособие/ Кучеренко С.А.— Электрон. текстовые данные.— Краснодар: КубГАУ, 2021. — 118 c.

3. Кириченко Е.А. Практический аудит : учебное пособие / Кириченко Е.А., Смагина М.Н.. — Тамбов : Тамбовский государственный технический университет, ЭБС АСВ, 2019. — 81 c. — ISBN 978-5-8265-2092-5. — Текст : электронный // Электронно-библиотечная система IPR BOOKS : [сайт]. — URL:<http://www.iprbookshop.ru/99779.html>

#### **Дополнительная учебная литература**

1. Аудит для магистров: актуальные вопросы аудиторской проверки : учебник / Н.А. Казакова, Л.В. Донцова, Е.И. Ефремова [и др.] ; под ред. проф. Н.А. Казаковой. — Москва : ИНФРА-М, 2018. — 387 с. — (Высшее образование: Магистратура). — www.dx.doi.org/10.12737/21418. - ISBN 978-5-16-012167-3. - Текст : электронный. - URL: <https://znanium.com/catalog/product/972201>

2. Барлаков, С. А. Модели и методы в управлении и экономике с применением информационных технологий : учебное пособие / С. А. Барлаков, С. И. Моисеев, В. Л. Порядина. — Санкт-Петербург : Интермедия, 2017. — 264 c. — Режим доступа: [http://www.iprbookshop.ru/66793.](http://www.iprbookshop.ru/66793)

3. Белозерцева И.Б. Учет и аудит в организациях различных видов экономической деятельности : практикум / Белозерцева И.Б., Щербак О.Д.. — Новосибирск : Новосибирский государственный университет экономики и управления «НИНХ», 2019. — 152 c. — ISBN 978-5-7014-0919-2. — Текст : электронный // Электронно-библиотечная система IPR BOOKS : [сайт]. — URL: <http://www.iprbookshop.ru/95220.html>

4. Булыга, Р. П. Аудит бизнеса : учебник для студентов магистратуры, обучающихся по направлениям подготовки «Экономика», «Финансы и кредит», «Государственный аудит», «Менеджмент» / Р. П. Булыга. - 2-е изд., перераб. и доп. - Москва : ЮНИТИ-ДАНА, 2021. - 343 с. - (Серия «Magister»). - ISBN 978-5- 238-03434-8. - Текст : электронный. - URL: <https://znanium.com/catalog/product/1352931>

## **9 Перечень ресурсов информационно-телекоммуникационной сети «Интернет»**

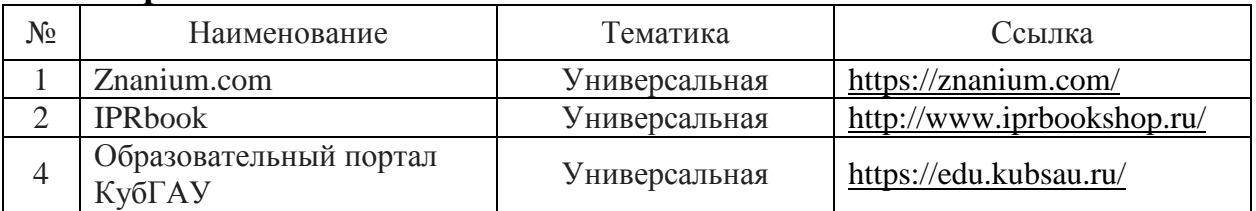

#### **Перечень ЭБС**

## **Перечень Интернет сайтов:**

– Официальный сайт Министерства финансов РФ. – Режим доступа[:https://www.minfin.ru/ru,](https://www.minfin.ru/ru) свободный. – Загл. с экрана.

– Официальный сайт Федеральной налоговой службы РФ. – Режим доступа: [https://www.nalog.gov.ru/rn40/,](https://www.nalog.gov.ru/rn40/) свободный. – Загл. с экрана.

– Официальный сайт Федеральной службы по финансовому мониторингу. – Режим доступа: [https://www.fedsfm.ru,](https://www.fedsfm.ru/) свободный. – Загл. с экрана.

– GAAP.RU теория и практика финансового учета [Электронный ресурс]. – Режим доступа: [http://www.gaap.ru,](http://www.gaap.ru/) свободный. – Загл. с экрана;

– Институт внутренних аудиторов [Электронный ресурс]. – Режим доступа: [https://www.iia-ru.ru,](https://www.iia-ru.ru/) свободный. – Загл. с экрана;

– Институт профессиональных бухгалтеров и аудиторов России (ИПБ России) [Электронный ресурс]. – Режим доступа: [http://www.ipbr.ru,](http://www.ipbr.ru/)свободный. – Загл. с экрана.

– Профессиональный сайт «Бухгалтерский учет. Налоги. Аудит» [Элек-

тронный ресурс]. – Режим доступа: [http://www.audit-it.ru,](http://www.audit-it.ru/) свободный. – Загл. с экрана.

– Профессиональный сайт Бухгалтерского методологического центра. – Режим доступа: [http://bmcenter.ru,](http://bmcenter.ru/) свободный. - Загл. с экрана.

# **10 Методические указания для обучающихся по освоению дисциплины**

1. Информационные технологии в аудите : методические указания для контактной и самостоятельной работы обучающихся / сост. С. А. Кучеренко, С. А. Макаренко– Краснодар : КубГАУ, 2021. – 77 с.

2. Информационные технологии в аудите : методические указания по выполнению контрольной работы / сост. С. А. Кучеренко, В. П. Попов– Краснодар : КубГАУ, 2021. – 16 с.

# **11 Перечень информационных технологий, используемых при осуществлении образовательного процесса по дисциплине, включая перечень программного обеспечения и информационных справочных систем**

Информационные технологии, используемые при осуществлении образовательного процесса по дисциплине позволяют:

- обеспечить взаимодействие между участниками образовательного процесса, в том числе синхронное и (или) асинхронное взаимодействие посредством сети «Интернет»;

- фиксировать ход образовательного процесса, результатов промежуточной аттестации по дисциплине и результатов освоения образовательной программы;

- организовать процесс образования путем визуализации изучаемой информации посредством использования презентаций, учебных фильмов;

- контролировать результаты обучения на основе компьютерного тестирования.

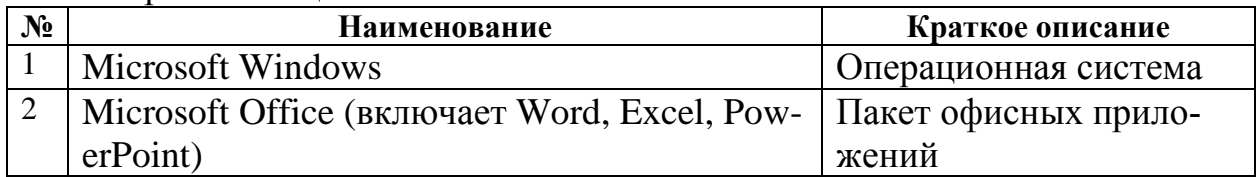

Перечень лицензионного ПО

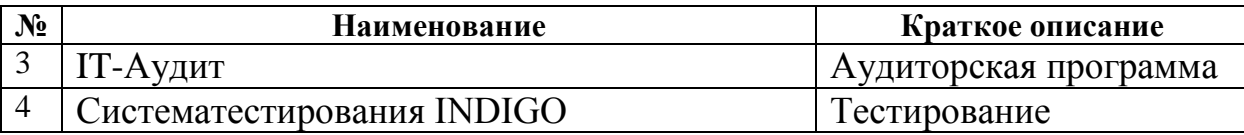

Перечень профессиональных баз данных и информационных справочных систем

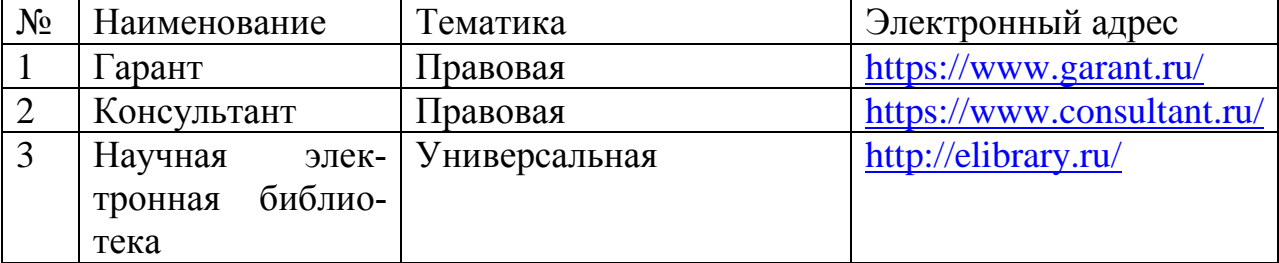

Доступ к сети Интернет

Доступ к сети Интернет, доступ в электронную информационнообразовательную среду университета.

# **12 Материально-техническое обеспечение для обучения по дисциплине для лиц с ОВЗ и инвалидов**

Входная группа в главный учебный корпус и корпус зооинженерного факультета оборудованы пандусом, кнопкой вызова, тактильными табличками, опорными поручнями, предупреждающими знаками, доступным расширенным входом, в корпусе есть специально оборудованная санитарная комната. Для перемещения инвалидов и ЛОВЗ в помещении имеется передвижной гусеничный ступенькоход. Корпус оснащен противопожарной звуковой и визуальной сигнализацией.

Планируемые помещения для проведения всех видов учебной деятельности:

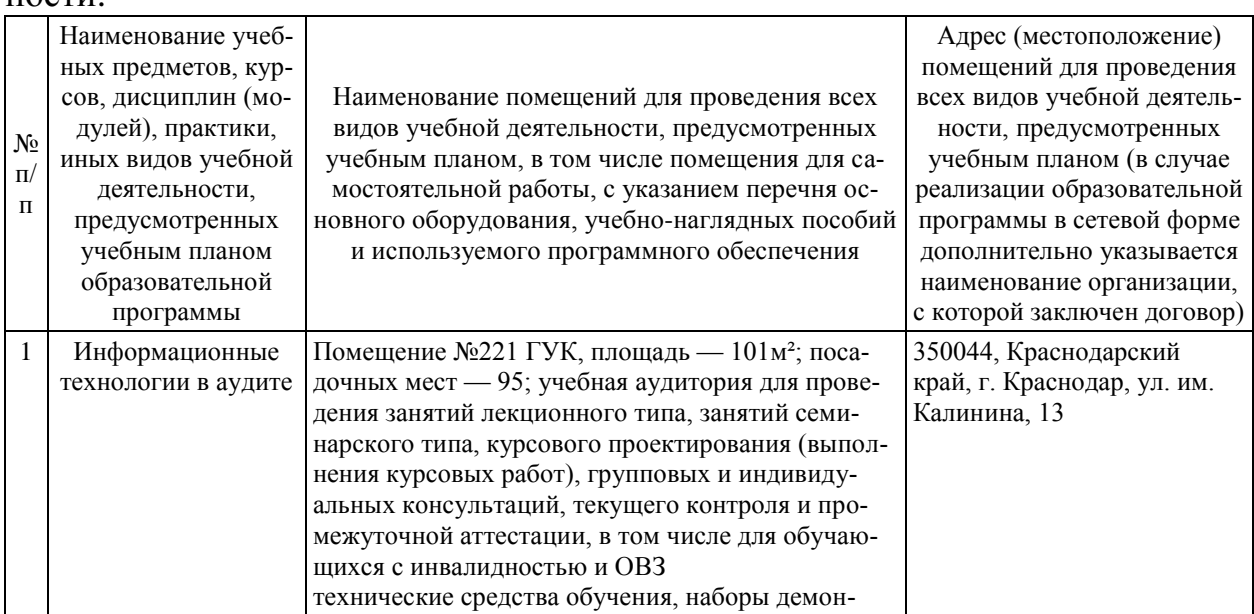

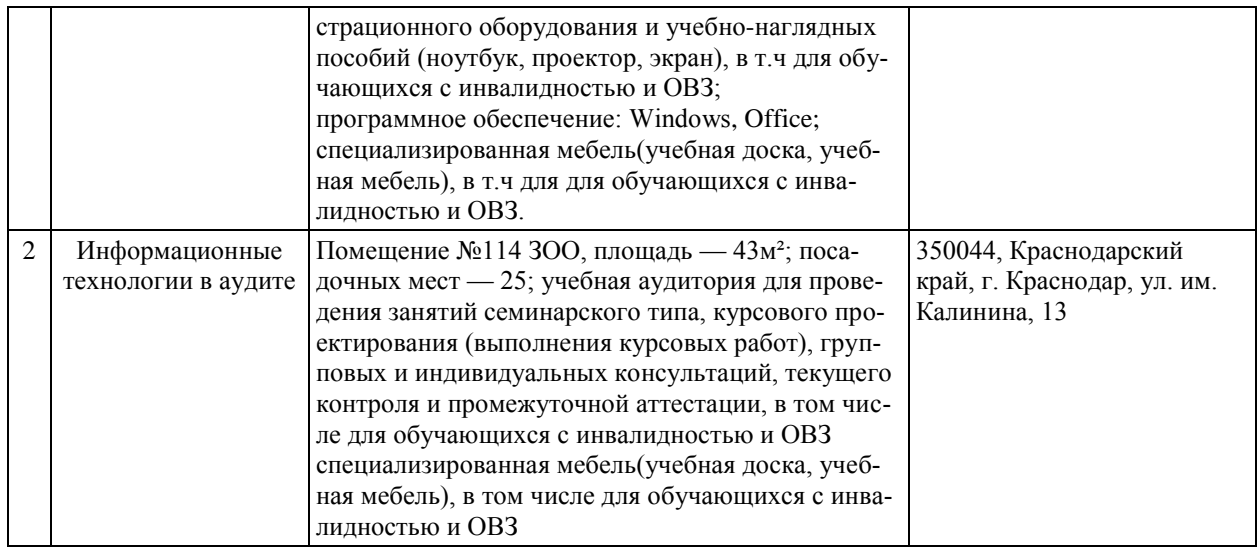

# **13 Особенности организации обучения лиц с ОВЗ и инвалидов**

Для инвалидов и лиц с ОВЗ может изменяться объём дисциплины (модуля) в часах, выделенных на контактную работу обучающегося с преподавателем (по видам учебных занятий) и на самостоятельную работу обучающегося (при этом не увеличивается количество зачётных единиц, выделенных на освоение дисциплины).

Фонды оценочных средств адаптируются к ограничениям здоровья и восприятия информации обучающимися.

Основные формы представления оценочных средств – в печатной форме или в форме электронного документа.

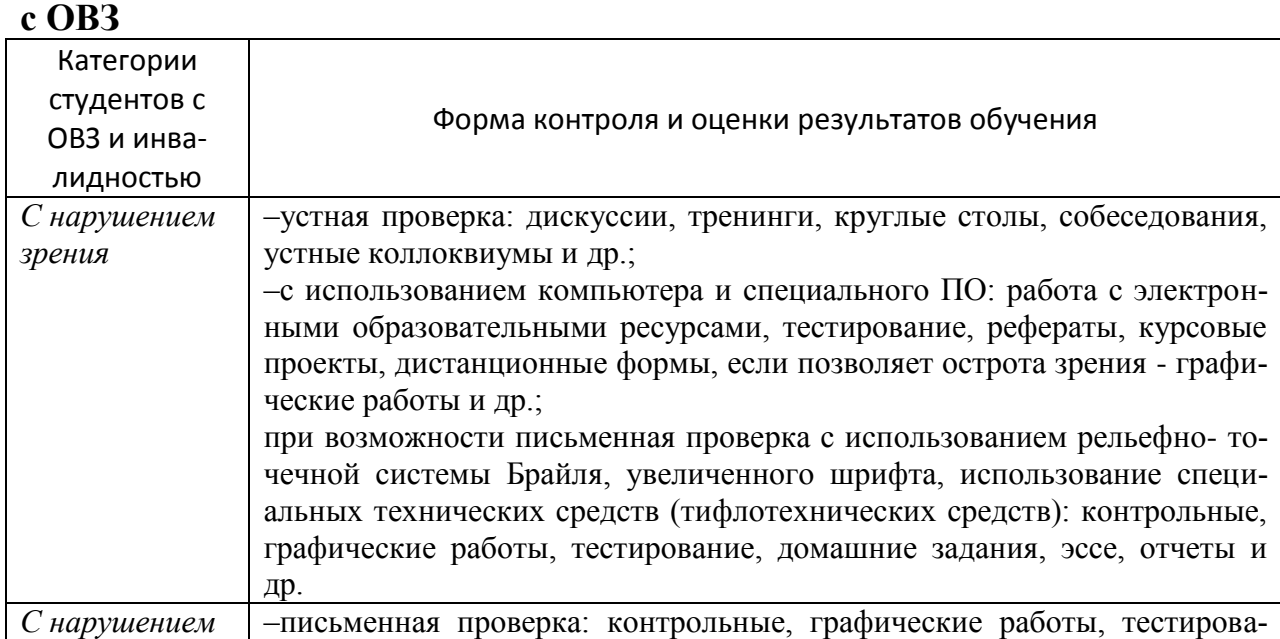

# **Формы контроля и оценки результатов обучения инвалидов и лиц**

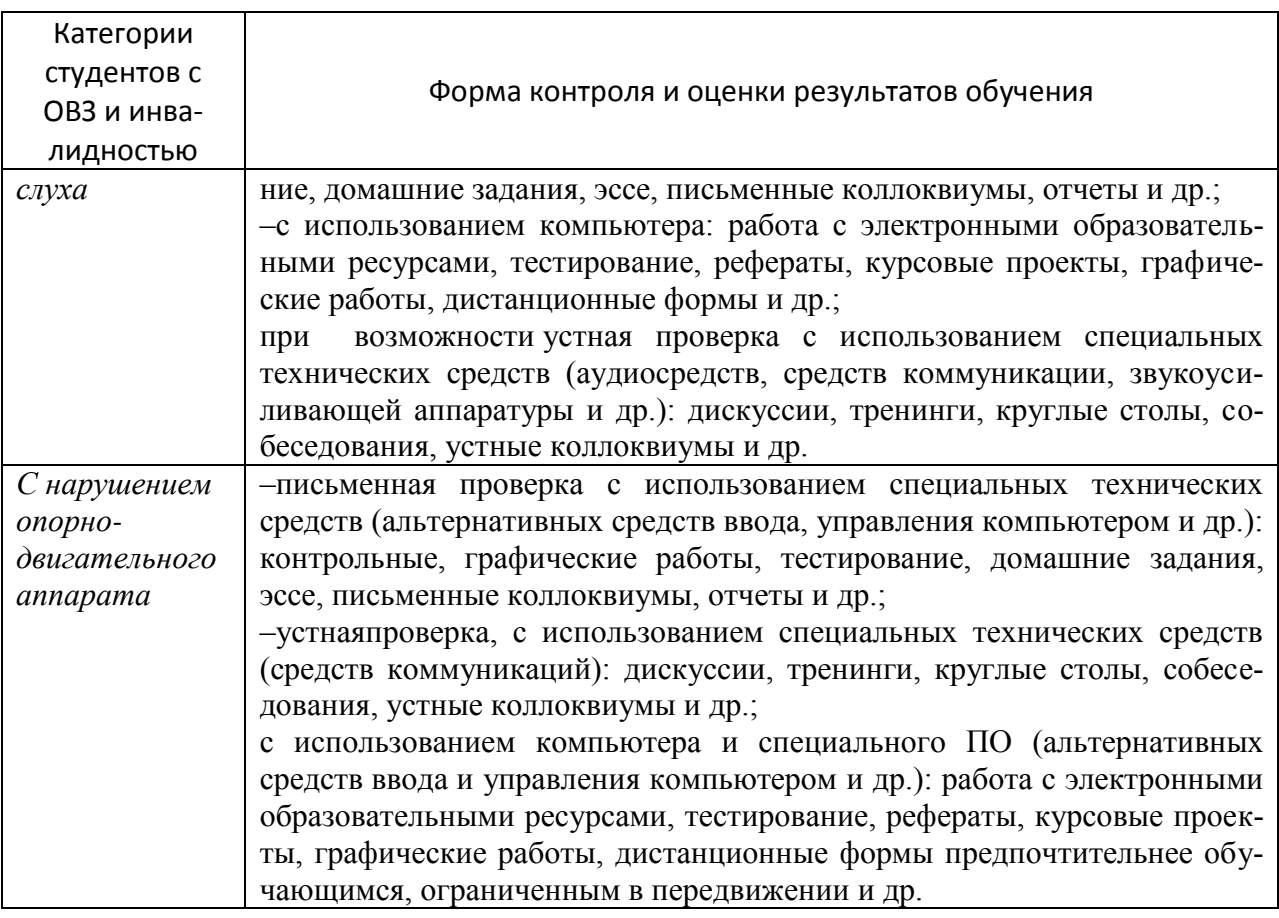

## **Адаптация процедуры проведения промежуточной аттестации для инвалидов и лиц с ОВЗ:**

В ходе проведения промежуточной аттестации предусмотрено:

– предъявление обучающимся печатных и (или) электронных материалов в формах, адаптированных к ограничениям их здоровья;

– возможность пользоваться индивидуальными устройствами и средствами, позволяющими адаптировать материалы, осуществлять приём и передачу информации с учетом их индивидуальных особенностей;

– увеличение продолжительности проведения аттестации;

– возможность присутствия ассистента и оказания им необходимой помощи (занять рабочее место, передвигаться, прочитать и оформить задание, общаться с преподавателем).

Формы промежуточной аттестации для инвалидов и лиц с ОВЗ должны учитывать индивидуальные и психофизические особенности обучающегося/обучающихся по АОПОП ВО (устно, письменно на бумаге, письменно на компьютере, в форме тестирования и т.п.).

## **Специальные условия, обеспечиваемые в процессе преподавания дисциплины**

## *Студенты с нарушениями зрения*

предоставление образовательного контента в текстовом элек-

тронном формате, позволяющем переводить плоскопечатную информацию в аудиальную или тактильную форму;

 возможность использовать индивидуальные устройства и средства, позволяющие адаптировать материалы, осуществлять приём и передачу информации с учетом индивидуальных особенностей и состояния здоровья студента;

 предоставление возможности предкурсового ознакомления с содержанием учебной дисциплины и материалом по курсу за счёт размещения информации на корпоративном образовательном портале;

 использование чёткого и увеличенного по размеру шрифта и графических объектов в мультимедийных презентациях;

 использование инструментов «лупа», «прожектор» при работе с интерактивной доской;

 озвучивание визуальной информации, представленной обучающимся в ходе занятий;

 обеспечение раздаточным материалом, дублирующим информацию, выводимую на экран;

 наличие подписей и описания у всех используемых в процессе обучения рисунков и иных графических объектов, что даёт возможность перевести письменный текст в аудиальный,

 обеспечение особого речевого режима преподавания: лекции читаются громко, разборчиво, отчётливо, с паузами между смысловыми блоками информации, обеспечивается интонирование, повторение, акцентирование, профилактика рассеивания внимания;

 минимизация внешнего шума и обеспечение спокойной аудиальной обстановки;

 возможность вести запись учебной информации студентами в удобной для них форме (аудиально, аудиовизуально, на ноутбуке, в виде пометок в заранее подготовленном тексте);

 увеличение доли методов социальной стимуляции (обращение внимания, апелляция к ограничениям по времени, контактные виды работ, групповые задания и др.) на практических и лабораторных занятиях;

 минимизирование заданий, требующих активного использования зрительной памяти и зрительного внимания;

 применение поэтапной системы контроля, более частый контроль выполнения заданий для самостоятельной работы.

## *Студенты с нарушениями опорно-двигательного аппарата* **(маломобильные студенты, студенты, имеющие трудности передвижения и патологию верхних конечностей)**

 возможность использовать специальное программное обеспечение и специальное оборудование и позволяющее компенсировать двигательное нарушение (коляски, ходунки, трости и др.);

предоставление возможности предкурсового ознакомления с со-

держанием учебной дисциплины и материалом по курсу за счёт размещения информации на корпоративном образовательном портале;

 применение дополнительных средств активизации процессов запоминания и повторения;

- опора на определенные и точные понятия;
- использование для иллюстрации конкретных примеров;
- применение вопросов для мониторинга понимания;

 разделение изучаемого материала на небольшие логические блоки;

 увеличение доли конкретного материала и соблюдение принципа от простого к сложному при объяснении материала;

 наличие чёткой системы и алгоритма организации самостоятельных работ и проверки заданий с обязательной корректировкой и комментариями;

 увеличение доли методов социальной стимуляции (обращение внимания, аппеляция к ограничениям по времени, контактные виды работ, групповые задания др.);

 обеспечение беспрепятственного доступа в помещения, а также пребывания них;

 наличие возможности использовать индивидуальные устройства и средства, позволяющие обеспечить реализацию эргономических принципов и комфортное пребывание на месте в течение всего периода учёбы (подставки, специальные подушки и др.).

#### **Студенты с нарушениями слуха (глухие, слабослышащие, позднооглохшие)**

 предоставление образовательного контента в текстовом электронном формате, позволяющем переводить аудиальную форму лекции в плоскопечатную информацию;

 наличие возможности использовать индивидуальные звукоусиливающие устройства и сурдотехнические средства, позволяющие осуществлять приём и передачу информации; осуществлять взаимообратный перевод текстовых и аудиофайлов (блокнот для речевого ввода), а также запись и воспроизведение зрительной информации.

 наличие системы заданий, обеспечивающих систематизацию вербального материала, его схематизацию, перевод в таблицы, схемы, опорные тексты, глоссарий;

 наличие наглядного сопровождения изучаемого материала (структурно-логические схемы, таблицы, графики, концентрирующие и обобщающие информацию, опорные конспекты, раздаточный материал);

 наличие чёткой системы и алгоритма организации самостоятельных работ и проверки заданий с обязательной корректировкой и комментариями;

 обеспечение практики опережающего чтения, когда студенты заранее знакомятся с материалом и выделяют незнакомые и непонятные слова и фрагменты;

 особый речевой режим работы (отказ от длинных фраз и сложных предложений, хорошая артикуляция; четкость изложения, отсутствие лишних слов; повторение фраз без изменения слов и порядка их следования; обеспечение зрительного контакта во время говорения и чуть более медленного темпа речи, использование естественных жестов и мимики);

 чёткое соблюдение алгоритма занятия и заданий для самостоятельной работы (называние темы, постановка цели, сообщение и запись плана, выделение основных понятий и методов их изучения, указание видов деятельности студентов и способов проверки усвоения материала, словарная работа);

 соблюдение требований к предъявляемым учебным текстам (разбивка текста на части; выделение опорных смысловых пунктов; использование наглядных средств);

минимизация внешних шумов;

 предоставление возможности соотносить вербальный и графический материал; комплексное использование письменных и устных средств коммуникации при работе в группе;

– сочетание на занятиях всех видов речевой деятельности (говорения, слушания, чтения, письма, зрительного восприятия с лица говорящего).

#### **Студенты с прочими видами нарушений**

#### **(ДЦП с нарушениями речи, заболевания эндокринной, центральной нервной и сердечно-сосудистой систем, онкологические заболевания)**

 наличие возможности использовать индивидуальные устройства и средства, позволяющие осуществлять приём и передачу информации;

 наличие системы заданий, обеспечивающих систематизацию вербального материала, его схематизацию, перевод в таблицы, схемы, опорные тексты, глоссарий;

наличие наглядного сопровождения изучаемого материала;

 наличие чёткой системы и алгоритма организации самостоятельных работ и проверки заданий с обязательной корректировкой и комментариями;

 обеспечение практики опережающего чтения, когда студенты заранее знакомятся с материалом и выделяют незнакомые и непонятные слова и фрагменты;

 предоставление возможности соотносить вербальный и графический материал; комплексное использование письменных и устных средств коммуникации при работе в группе;

 сочетание на занятиях всех видов речевой деятельности (говорения, слушания, чтения, письма, зрительного восприятия с лица говорящего);

 предоставление образовательного контента в текстовом электронном формате;

 предоставление возможности предкурсового ознакомления с содержанием учебной дисциплины и материалом по курсу за счёт размещения информации на корпоративном образовательном портале;

 возможность вести запись учебной информации студентами в удобной для них форме (аудиально, аудиовизуально, в виде пометок в заранее подготовленном тексте).

 применение поэтапной системы контроля, более частый контроль выполнения заданий для самостоятельной работы,

 стимулирование выработки у студентов навыков самоорганизации и самоконтроля;

 наличие пауз для отдыха и смены видов деятельности по ходу занятия.